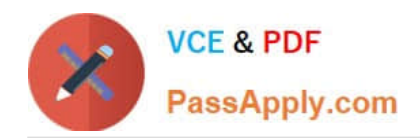

# **ORDER-MANAGEMENT-ADMINISTRATORQ&As**

Salesforce Order Management Administrator Accredited Professional

# **Pass Salesforce ORDER-MANAGEMENT-ADMINISTRATOR Exam with 100% Guarantee**

Free Download Real Questions & Answers **PDF** and **VCE** file from:

**https://www.passapply.com/order-management-administrator.html**

100% Passing Guarantee 100% Money Back Assurance

Following Questions and Answers are all new published by Salesforce Official Exam Center

**https://www.passapply.com/order-management-administrator.html** 2024 Latest passapply ORDER-MANAGEMENT-ADMINISTRATOR PDF and VCE dumps Download

- **B** Instant Download After Purchase
- **@ 100% Money Back Guarantee**
- 365 Days Free Update

**VCE & PDF** 

PassApply.com

800,000+ Satisfied Customers

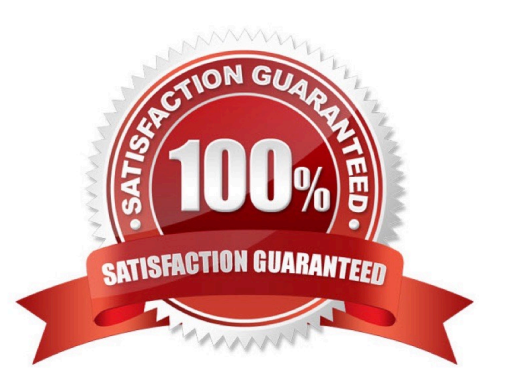

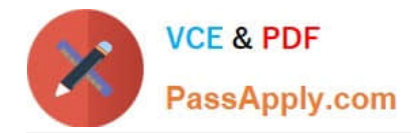

# **QUESTION 1**

What are two items that an administrator should consider when building out a flow for one location vs multiple locations?

- A. Having multiple locations mandates writing custom Apex code
- B. A default warehouse location should be set first in flows handling multiple locations
- C. Multiple locations will introduce nested loops which can make the canvas substantially larger
- D. Multiple locations can lead to limit exceptions

Correct Answer: CD

When building a flow for multiple locations, an administrator should consider the following challenges:

Multiple locations will introduce nested loops which can make the canvas substantially larger. For example, a flow that handles multiple fulfillment orders per order and multiple fulfillment order lines per fulfillment order will need to loop through

both levels of records. This can make the flow more complex and harder to maintain.

Multiple locations can lead to limit exceptions. For example, a flow that queries or updates a large number of records across multiple locations may hit the SOQL query limit or the DML statement limit. To avoid this, an administrator should use

bulkified actions and optimize the flow performance. References: Order Fulfillment Flows, [Flow Performance Best Practices]

# **QUESTION 2**

When can an Invoice be created?

A. At any point before the Fulfillment Order is created, by customizing flow "Create Invoice and Ensure Funds"

B. At any point before the Fulfillment Order is created, by customizing flow "Create invoice"

C. At any point after the Fulfillment Order is created, by customizing flow \\'Create Invoice and Ensure Funds\*

D. At any point after the Fulfillment Order is created, by customizing flow "Create Invoice\\'

#### Correct Answer: D

The correct time and way for creating an Invoice is at any point after the Fulfillment Order is created, by customizing flow "Create Invoice". This flow is a core action that creates an Invoice record from a Fulfillment Order record, and updates the status of both records accordingly. The administrator can customize this flow to suit their business needs, such as adding conditions, actions, or subflows.

https://help.salesforce.com/s/articleView?id=sf.flow\_ref\_elements\_om\_actions\_create\_invo ice.htmandtype=5

# **QUESTION 3**

[ORDER-MANAGEMENT-ADMINISTRATOR Practice Test](https://www.passapply.com/order-management-administrator.html) | ORDER-MANAGEMENT-ADMINISTRATOR Stи5y [Guide](https://www.passapply.com/order-management-administrator.html) | [ORDER-MANAGEMENT-ADMINISTRATOR Braindumps](https://www.passapply.com/order-management-administrator.html)

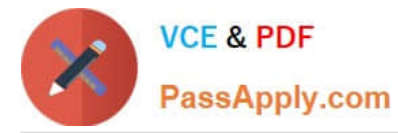

An administrator suspects that recent changes to a flow have created a defect. The administrator wants to test the flow with input data that they believe will cause the error. What can the developer do next?

- A. Open the Flow and select Attach to Live Session. Provide the Session Id. Select Attach
- B. Open the Flow, Select Debug, Provide the input values, Select Run
- C. Open the Flow, Select Debug with inputs. Provide the input values, select Run
- D. Open the Flow and select Attach to Live Session and Provide the Order Number

Correct Answer: C

Debugging a flow with input data allows the administrator to test the flow with specific values and see how the flow behaves. The Debug with inputs option is available in the Flow Builder toolbar and lets the administrator provide input values for each flow variable before running the flow.

https://help.salesforce.com/s/articleView?id=sf.flow\_builder\_debug.htmandtype=5

### **QUESTION 4**

How can an administrator allow an org to publish a change set to another org?

A. In the target org: Open Deployment Settings, Select the environments to allow publishing from and Move them to the Enabled list

B. In the source org: open Deployment settings, Select the environments to publish to and Move them to the enabled list

C. In the source org: Open Publish Settings, Select the checkbox next to the environment to publish to and Click Save

D. In the target org: Open Deployment Settings, Click Edit next to the source org. Select Allow Inbound Changes and Click Save

# Correct Answer: A

The correct way for an administrator to allow an org to publish a change set to another org is to open Deployment Settings in the target org, select the environments to allow publishing from and move them to the Enabled list. This creates a deployment connection between the source org and the target org, which allows the source org to upload change sets to the target org.

https://help.salesforce.com/s/articleView?id=sf.changesets\_create\_outbound.htmandtype=5

#### **QUESTION 5**

An admin wants to deploy certain pages in Order Management to approved mobile devices. Which two steps are the recommended approach for this?

- A. Build a custom application on Heroku calling the APIs
- B. Install the Salesforce mobile app from Apple Store or Google Play
- C. Save the pages with the options of both Desktop and Phone applied
- D. Use the mobile publisher to create an app

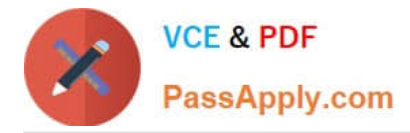

**https://www.passapply.com/order-management-administrator.html** 2024 Latest passapply ORDER-MANAGEMENT-ADMINISTRATOR PDF and VCE dumps Download

Correct Answer: BC

The recommended approach for deploying certain pages in Order Management to approved mobile devices is to install the Salesforce mobile app from Apple Store or Google Play and save the pages with the options of both Desktop and Phone applied. The Salesforce mobile app is designed for easy data access on the go. You can view Order Management record pages on the mobile app, but you can\\'t access its console features, like screen flows. To make a page available on the mobile app, you need to save it with the options of both Desktop and Phone applied in the Lightning App Builder. References: Salesforce Order Management, Mobile App Theme FAQ

[ORDER-MANAGEMENT-](https://www.passapply.com/order-management-administrator.html)[ADMINISTRATOR Practice](https://www.passapply.com/order-management-administrator.html) **[Test](https://www.passapply.com/order-management-administrator.html)** 

[ORDER-MANAGEMENT-](https://www.passapply.com/order-management-administrator.html)[ADMINISTRATOR Study](https://www.passapply.com/order-management-administrator.html) **[Guide](https://www.passapply.com/order-management-administrator.html)** 

[ORDER-MANAGEMENT-](https://www.passapply.com/order-management-administrator.html)[ADMINISTRATOR](https://www.passapply.com/order-management-administrator.html) **[Braindumps](https://www.passapply.com/order-management-administrator.html)**